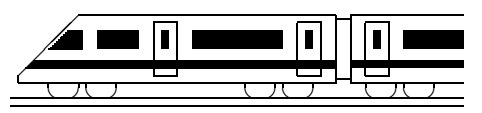

www.strobl-f.de/ueb111.pdf

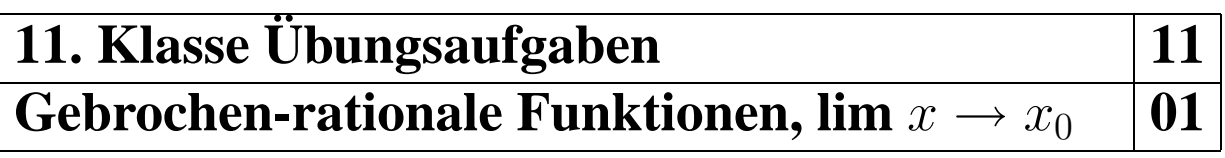

Weitere Beispiele und Aufgaben  $\rightarrow$  grund87.pdf, grund109.pdf, grund100.pdf, ueb87.pdf, ueb105.pdf Aufgabe 6, ueb107.pdf Aufgaben 5/6, ueb109.pdf Aufgabe 3 und ueb100.pdf.

- 1. Gegeben ist  $f(x) = \frac{2x-1}{2+x}$  $\frac{2x}{x^2+5x}$ . Berechnen Sie  $\lim_{x \to 0 \pm 0} f(x)$  und  $\lim_{x \to -5 \pm 0} f(x)$ . Fertigen Sie eine grobe Skizze des Funktionsgraphen.
- 2. Formulieren Sie, was die Vielfachheit einer Polstelle über Vorzeichenwechsel an dieser Stelle bedeutet. Untersuchen Sie die folgenden Beispiele:

(a) 
$$
f_1(x) = \frac{-x^2}{3x^2 + 18x + 27}
$$
 (b)  $f_2(x) = \frac{x^2}{(x+3)^3}$  (c)  $f_3(x) = \frac{4-x^2}{x^3 + 27}$ 

Ordnen Sie die folgenden Graphen diesen drei Funktionstermen zu:

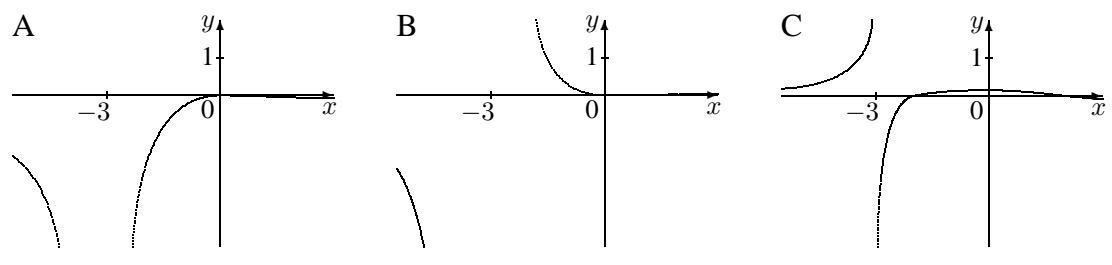

- 3. Rechnen Sie durch Faktorisieren direkt sowie mit Hilfe der h-Methode nach, dass (siehe grund111.pdf)  $\lim_{x\to 1\pm 0}$  $x^3-x^2$  $\frac{x}{2x^2-2} =$ 1 4 .
- 4. Berechnen Sie für  $f(x) = \frac{2x^2 2}{x^2 2}$  $\frac{2x}{x^2-3x+2}$  die Definitionslücken, geben Sie die faktorisierte Form und die Vorzeichenbereiche an und untersuchen Sie das Verhalten an der Definitionslücke  $x = 1$  mit der h-Methode.
- 5. Geben Sie alle Asymptoten an:
	- (a)  $f(x) = \frac{x^2 4}{x^2 6}$  $x^3 + 8x$ (b)  $f(x) = \frac{x^2 - 4}{x^2 - 6}$  $x^2 + 8x$ (c)  $f(x) = \frac{x^3 + 8x}{x^3}$  $\frac{x^2-4}{x^2-4} = x +$ 12x  $\overline{x^2-4}$

(Uberzeugen Sie sich davon, dass die hier angegebene Umformung richtig ist!) ¨

(d) 
$$
f(x) = \frac{1}{x-1} - \sqrt{2} + 3x
$$
 (e)  $f(x) = \frac{7x^2 - 6x - 3}{2x}$ 

6. Gegeben ist die Funktionenschar mit dem Parameter  $a \in \mathbb{R}$  durch  $f_a(x) = \frac{-2x^2 + 50}{x^2 + 50}$  $\frac{2x+30}{x^2+a}$ .

(a) Untersuchen Sie  $f_a$  auf Definitionsbereich und Nullstellen. Geben Sie den Schnittpunkt  $Y_a$  mit der y-Achse an.

- (b) Berechnen Sie  $\lim_{x \to \sqrt{-a} \pm 0} f(x)$ , sofern  $a < 0$ .
- (c) Fertigen Sie eine Skizze der Funktionsgraphen für  $a = -25$ ,  $a = -16$  und  $a = 25$ .

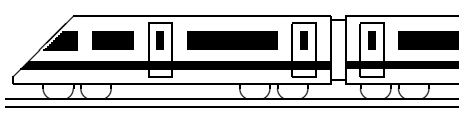

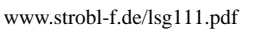

 $\overline{x}$ 

**11. Klasse Losungen ¨ 11 Gebrochen-rationale Funktionen, lim**  $x \to x_0$  **01** 

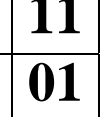

 $\frac{1}{4}$ .

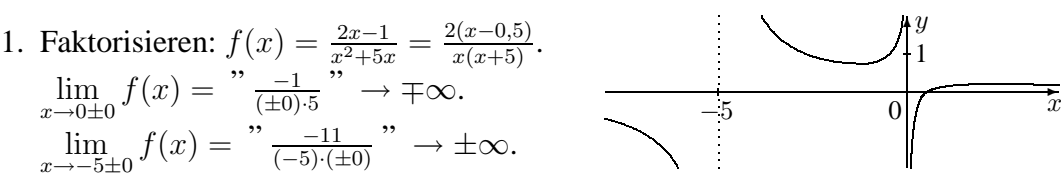

2. Bei einer Polstelle ungerader Vielfachheit erhalt man einen Vorzeichenwechsel (Vzw); ¨ bei gerader Vielfachheit liegt bei Annäherung von links und von rechts das gleiche Vorzeichen vor. Definitionslücke ist in allen gegebenen Beispielen  $x = -3$ . (a)  $f(x) = \frac{-x^2}{3(x+3)}$  $\frac{-x^2}{3(x+3)^2}$ . Polstelle 2. Ordnung, kein Vzw.  $\lim_{x\to -3\pm 0} f(x) = \frac{9}{x+0}$  →  $-\infty$ (b)  $f(x) = \frac{x^2}{(x+1)^2}$  $\frac{x^2}{(x+3)^3}$ . Polstelle 3. Ordnung, Vzw.  $\lim_{x \to -3\pm 0} f(x) = \lim_{x \to 0} \frac{+9}{\pm 0}$  " →  $\pm \infty$ (c)  $f(x) = \frac{(2+x)(2-x)}{(x+3)(x^2-3x+9)}$ . Polstelle 1. Ordnung, Vzw.  $\lim_{x \to -3\pm 0} f(x) = \frac{y-5}{\pm 0}$  →  $\mp \infty$ 

Damit ergibt sich: Abbildung A ist 
$$
f_1
$$
, B ist  $f_2$ , C ist  $f_3$ .  
3. Direkt mit Faktorisieren:  $f(x) = \frac{x^2(x-1)}{2(x+1)(x-1)} = \frac{x^2}{2(x+1)} \cdot \lim_{x \to 1 \pm 0} f(x) = \frac{x^2(1 \pm 0)^2}{2(1 \pm 0 + 1)} = \frac{1}{4}$ 

*h*-Methode ohne Faktorisieren: 
$$
\lim_{x \to 1 \pm 0} f(x) = \lim_{h \to 0} f(1 \pm h) = \lim_{h \to 0} \frac{(1 \pm h)^3 - (1 \pm h)^2}{2(1 \pm h)^2 - 2} =
$$

$$
= \lim_{h \to 0} \frac{1 \pm 3h + 3h^2 \pm h^3 - 1 \mp 2h - h^2}{2(1 \pm 2h + h^2) - 2} = \lim_{h \to 0} \frac{h(\pm 1 + 2h \pm h^2)}{h(\pm 4 + 2h)} = \lim_{h \to 0} \frac{\pm 1 + 2h \pm h^2}{\pm 4 + 2h} = \frac{\pm 1}{\pm 4} = \frac{1}{4}.
$$

4. Definitionslucken:  $x^2 - 3x + 2 = 0$  ergibt  $x_1 = 2, x_2 = 1$ .  $x^2 - 3x + 2 = 0$  ergibt  $x_1 = 2, x_2 = 1$ . Faktorisierte Form:  $f(x) = \frac{2(x+1)(x-1)}{(x-2)(x-1)} = \frac{2(x+1)}{x-2}$ . Vorzeichenbereiche:  $f > 0$   $f < 0$   $f < 0$   $f > 0$  $-1$ Nullstelle 1 hebbare Def.lücke 2 Def.lücke  $f > 0$   $f < 0$   $f < 0$   $f > 0$  $\lim_{x \to 1 \pm 0} f(x) = \lim_{h \to 0} \frac{2(1 \pm h)^2 - 2}{(1 \pm h)^2 - 3(1 \pm h)}$  $\frac{2(1 \pm h)^2 - 2}{(1 \pm h)^2 - 3(1 \pm h) + 2} = \lim_{h \to 0}$  $\frac{\pm 4h+2h^2}{\mp h+h^2} = \lim_{h\to 0}$ 2  $\frac{h(\pm 4+2h)}{h(\mp 1+h)} = \lim_{h\to 0}$  $\frac{\pm 4+2h}{\mp 1+h} = -4$ 5.  $f(x)$  Senkrechte Asymptote (Pol) Asymptote für  $x \to \pm \infty$ <br>  $f(x)$   $(x+2)(x-2)$   $x = 0$  Weagrecht:  $y = 0$ (a)  $\frac{(x+2)(x-2)}{x(x^2+8)}$   $x = 0$  Waagrecht: y = 0 (b)  $\frac{(x+2)(x-2)}{x(x+8)}$   $x = 0$  und  $x = -8$  Waagrecht:  $y = 1$ (c)  $x + \frac{12x}{(x+2)(x+2)}$  $x=-2$  und  $x = 2$  Schräg:  $y = x$ (d)  $3x \frac{1}{x+1}$ (d)  $3x - \sqrt{2} + \frac{1}{x-1}$ <br>
(e)  $\frac{7}{2}x - 3 - \frac{3}{2x}$  $x = 1$  Schräg:  $y = 3x - \sqrt{2}$  $2x$  $x = 0$  Schräg:  $y = \frac{7}{2}$  $\frac{7}{2}x - 3$ 

$$
\text{Zu (c): } f(x) = x + \frac{12x}{x^2 - 4} = \frac{x(x^2 - 4)}{x^2 - 4} + \frac{12x}{x^2 - 4} = \frac{x^3 - 4x + 12x}{x^2 - 4} = \frac{x^3 + 8x}{x^2 - 4} = \frac{x(x^2 + 8)}{(x + 2)(x - 2)}
$$

6. (a) Definitionsbereich: Nenner  $x^2 + a = 0$ , also  $x^2 = -a$  liefert  $D_{f_a} = \mathbb{R}$ , falls Definitionsbereich: Nenner  $x^2 + a = 0$ , als<br>  $a > 0$ , und  $D_{f_a} = \mathbb{R} \setminus {\pm \sqrt{-a}}$ , falls  $a \le 0$ . Nullstellen: Zähler  $-2x^2 + 50 = 0$  liefert  $x_{1/2} = \pm 5$ . Einsetzen von  $x = 0$  ergibt  $Y_a(0) \frac{50}{a}$  $\frac{50}{a}$  (a  $\neq$  0). (b) Faktorisieren für  $a < 0$ :  $f_a(x) = \frac{-2(x+5)(x-5)}{(x+\sqrt{-a})(x-\sqrt{-a})}$ .  $\mathbf{y}$  $\overline{\mathcal{L}}$ 5  $\overline{x}$  $\overline{0}$  $2 f_{25}$  $\circ$  $f_{-25}$  $f_{-16}$ 

$$
\lim_{x \to \sqrt{-a} \pm 0} f_a(x) = \frac{\sqrt{-a} \pm 0 + 5(\sqrt{-a} \pm 0 - 5)}{(\sqrt{-a} \pm 0 + \sqrt{-a})(\sqrt{-a} \pm 0 - \sqrt{-a})} = \frac{\sqrt{-a} \pm 5(\sqrt{-a} - 5)}{(2\sqrt{-a})(\pm 0)} \to \pm \infty,
$$
  
denn für  $-25 < a < 0$  ist  $\sqrt{-a} - 5$  negativ, der Zähler insgesamt also positiv.

(c) Man beachte, dass 
$$
f_{-25}(x) = \frac{-2(x^2 - 25)}{x^2 - 25} = -2
$$
 mit  $D_{f_{-25}} = \mathbb{R} \setminus \{\pm 5\}.$